# Sensors and Motors Lab

Individual Lab Report

Erik Sjoberg

Team C – Column Robotics

*Rohan Thakker, Job Bedford, Cole Gulino*

IRL 1

October 16, 2015

# Individual Progress

### **Implemented PID DC motor control (position, velocity) via an IR distance sensor**

I implemented the complete chain of functionality which enabled the position and velocity control of a DC motor via an IR distance sensor. The work consisted of:

- 1. Hooking up the Solarbotics L298 motor controller circuit
	- a. Reading datasheets, debugging problems (multiple data sheet versions)
- 2. Interfacing with quadrature encoder via pin-change interrupts
- 3. Calculating a smoothed velocity measurement from encoder values
- 4. Writing a simple PID control loop which is (relatively) insensitive to irregular timings
	- a. Decided against interrupt-based implementation for simplicity's sake
- 5. Interfacing with the SHARP 2Y0A02 IR sensor to acquire an analog distance measure
- 6. Smoothing and transforming raw values from the IR sensor
- 7. Tuning the controller for both speed and velocity control
	- a. Motor state input from encoder position or calculated velocity
	- b. Setpoint input from transformed distance measurement from IR sensor
- 8. Debugging and integrating code with the rest of the project state machine

After working out the bugs of the system, PID control of the DC motor was quite successful at smoothly reaching the desired velocity or position. It was a good learning opportunity to implement the controller myself, as opposed to leveraging the available PID control packages.

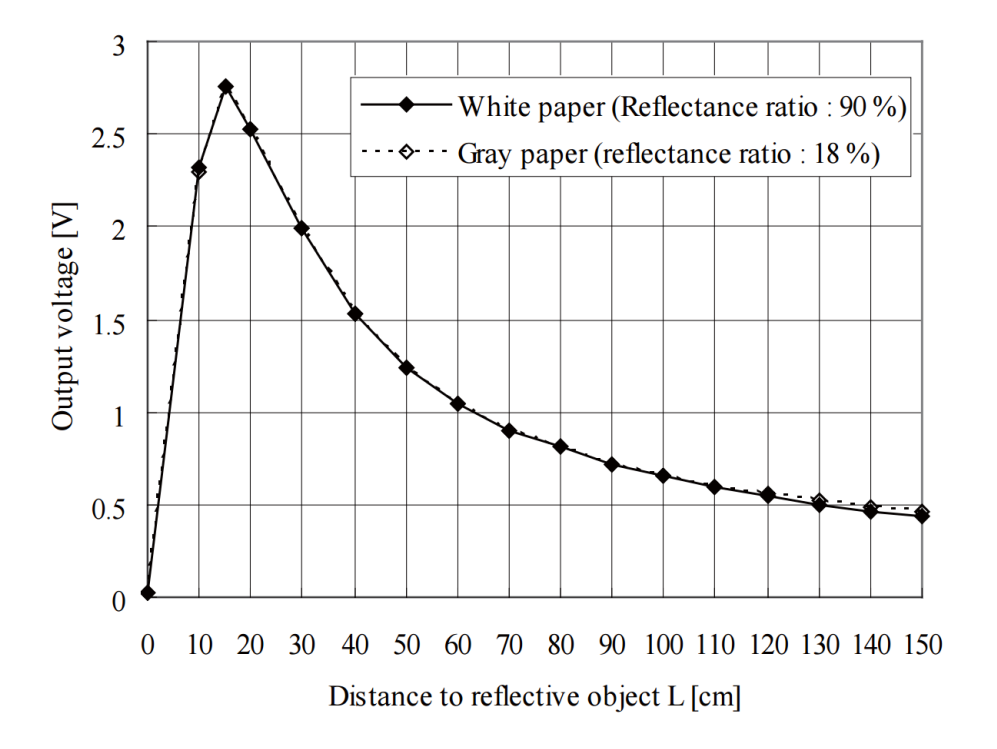

Figure 1: Transfer function of SHARP 2Y0A02

#### **New Scrum management processes and tools researched, developed, and implemented**

As our team's project manager, I've driven the continued iteration of our management processes and tools. The initial iteration of our "agile" planning process resulted in a large backlog of user stories (chunks of functionality) which lacked enough organization to be useful. This week I developed a new framework which organizes our deliverables (chunks of functionality) around the specific demos we plan to give in the fall.

A dramatic increase in clarity and utility was achieved by organizing the new deliverable/task tracking framework around the specific demos we will be performing in December. Since all table rows now map to individual tasks, progress and remaining work can be tracked effectively. The increased visibility of a google sheet that all teammates can access and update (notably absent from MS Project) is another massive advantage of this new management framework which we will use to organize our releases and sprints going forwards.

|    | Ø   | <b>WBS</b>              | - Item Type - Task Name |                                                             | $\bullet$ Work  | Customer<br>- Need |                |     | No. Demo Functionality                                                                      | <b>Tasks</b>                                                    | Owner |                | Sprint Status Est. Work Remaining |                                   |  |
|----|-----|-------------------------|-------------------------|-------------------------------------------------------------|-----------------|--------------------|----------------|-----|---------------------------------------------------------------------------------------------|-----------------------------------------------------------------|-------|----------------|-----------------------------------|-----------------------------------|--|
| 39 |     | $\overline{2}$          | <b>User Story</b>       | <b>Epic: Search and Identify</b>                            | <b>179 hrs</b>  | High               |                |     |                                                                                             | Demonstration of optical odometry with april tag matt as        |       |                |                                   |                                   |  |
| 40 |     | 2.1                     | <b>User Story</b>       | - Low-level control of drone / takeoff via ROS (AR          | 32 hrs          | High               |                |     | 1 Position tracking                                                                         | global reference. Manual control of drone.                      |       |                |                                   |                                   |  |
|    |     |                         |                         | drone)                                                      |                 |                    |                |     | Display global position<br>reference                                                        | Research alternative global reference strategies                |       |                |                                   |                                   |  |
| 41 |     | 2.1.1                   | Task                    | Write node to acquire drone data                            | 7 hrs           |                    |                |     |                                                                                             | Research and choose best localization tag type                  |       |                |                                   | $\overline{\phantom{a}}$          |  |
| 42 |     | 2.1.2                   | Task                    | Document and share MOVER / READER interface: 8 hrs          |                 |                    |                |     |                                                                                             | Create mat / tile of tags                                       |       |                |                                   | $\boldsymbol{A}$                  |  |
| 43 |     | 2.1.3                   | Task                    | design and write MOVER node to issue command 14 hrs         |                 |                    |                |     |                                                                                             | Extract position of tags from video feed                        |       |                |                                   | $\overline{4}$                    |  |
| 44 |     | 2.1.4                   | Task                    | Write test script to show control                           | 1 <sub>hr</sub> |                    | $\overline{r}$ |     |                                                                                             | Calibrate & verify global position estimate                     |       |                |                                   | $\overline{4}$                    |  |
| 45 |     | 2.1.5                   | Task                    | Add takeoff / land / abort features to MOVER                | 2 hrs           |                    | $\mathbf{R}$   |     |                                                                                             | Calculate + publish global position based on tag positions      |       |                |                                   | $\overline{2}$                    |  |
| 46 |     | 2.2                     | <b>User Story</b>       | - Plan + execute next movement (lawnmower)                  | 10 hrs          | High               | 9              |     | Display calculated global<br>position estimate                                              | Research exsisting methods of visual odometry and sensor fusion |       |                |                                   | $\overline{4}$                    |  |
| 47 |     | 2.2.1                   | Task                    | Research robot_localization package                         | 2 hrs           |                    | 10             |     |                                                                                             | Research + document robot_localization package                  | Erik  |                |                                   | $\overline{2}$                    |  |
| 48 |     | 2.2.2                   | Task                    | Research planning frameworks (movelet, ompl)                | 2 hrs           |                    | 11             |     |                                                                                             | Implement 2d x,y map display in ROS                             | Erik  |                |                                   | $\overline{4}$                    |  |
| 49 |     | 2.2.3                   | Task                    | Implement planner (commands MOVER)                          | 6 hrs           |                    | 12             |     |                                                                                             | Test various algorithms on existing datasets                    |       |                |                                   | 8                                 |  |
| 50 |     | 2.3                     | <b>User Story</b>       | . Estimate current position in environment (localize) 0 hrs |                 | High               | 13             |     |                                                                                             | Implement algorithm on pixhawk or PC/SBC                        |       |                | 16                                | 16                                |  |
| 51 |     | 2.3.1                   | Task                    | Research robot_localization package                         | 0 hrs           |                    | 14             |     |                                                                                             | Evaluate estimate against global position                       |       |                |                                   | $\boldsymbol{8}$                  |  |
| 52 |     | 2.3.2                   | Task                    | Write state-estimator node                                  | 0 hrs           |                    | 15             |     |                                                                                             | Figure out how to communicate with AR.Drone                     |       |                | $\overline{2}$                    | $\overline{2}$                    |  |
| 54 |     | 2.4                     | <b>User Story</b>       | - Detect + avoid walls / stationary obstacles               | 35 hrs          | Medium             | 16             |     | Aquire sensor information from<br>camera and position sensors<br>2 Hardware setup on Iris   | Write READER node for AR.Drone                                  |       |                |                                   | $\overline{4}$                    |  |
| 55 |     | 2.4.1                   | <b>User Story</b>       | Detect obstacles                                            | 15 hrs          | Medium             | 17             |     |                                                                                             | Write READER node for Iris+                                     |       |                |                                   | 8                                 |  |
| 56 |     | 2.4.2                   | <b>User Story</b>       | Plan path around obstacles                                  | 20 hrs          | Medium             | 18             |     |                                                                                             | Demonstrate camera feed, data feed, SBC talking to Pixhawk      |       |                |                                   |                                   |  |
| 57 |     | 2.5                     | <b>User Story</b>       | - Control (maintain) pose automatically (8X)                | 50 hrs          | High               | 19             | 2.1 | Mount sensors and SBC on<br><b>IRIS</b><br>Develop electronics for power<br>and interfacing | Decide on sensors and purchase                                  |       |                |                                   | 8                                 |  |
| 58 |     | 2.5.1                   | <b>User Story</b>       | - Track changes in pose                                     | 30 hrs          | High               | 20             |     |                                                                                             | Design mounting hardware                                        |       |                |                                   | $\boldsymbol{A}$                  |  |
| 59 |     | 2.5.1.1                 | <b>User Story</b>       | Detect distance from floor                                  | 10 hrs          | High               | 21             |     |                                                                                             | Fabricate and assemble                                          |       |                |                                   | $\overline{8}$                    |  |
| 60 |     | 2.5.1.2                 | <b>User Story</b>       | Detect rotation/translation                                 | 20 hrs          | High               | $\mathbf{z}$   |     |                                                                                             | Evaluate onboard pixhawk power supply                           |       |                | 2                                 | $\overline{2}$                    |  |
| 61 |     | 2.5.2                   | <b>User Story</b>       | Track changes in pose w/ low visibility                     | 20 hrs          | Low                | 23             |     |                                                                                             | Wire up power for SBC / Sensors                                 |       |                |                                   | $\overline{a}$                    |  |
| 62 |     | 2.6                     | <b>User Story</b>       | Detect environment features                                 | 5 hrs           | Medium             | 24             |     |                                                                                             | Setup serial communication between sensors and processor        |       |                |                                   | $\theta$                          |  |
| 63 |     | 2.7                     | <b>User Story</b>       | Display drone heartbeat signal                              | 5 hrs           | Medium             | 25             |     | Develop communication<br>interface                                                          | Setup communication protocols between pixhawk and SBC           |       |                |                                   |                                   |  |
| 64 |     | 2.8                     | <b>User Story</b>       | Estimate current position w/ low visibility                 | 20 hrs          | Low                | 26             |     |                                                                                             | Setup manual control / auto control switching                   |       |                |                                   |                                   |  |
| 65 |     | 2.9                     | <b>User Story</b>       | Identify wellhead                                           | 22 hrs          | High               | 27             |     |                                                                                             | Gather video feed                                               |       |                |                                   |                                   |  |
| 73 |     | $\overline{\mathbf{3}}$ | <b>User Story</b>       | Epic: Autonomously maneuver to pre-dock                     | 32 hrs          | High               | 28             |     | 3 Prototype of dock                                                                         | Demonstrate one proof of concept, one actual prototype          |       |                |                                   |                                   |  |
| 74 |     | 3.1                     | <b>User Story</b>       | Status update to user for "At Wellhead"                     | 2 hrs           | Medium             | 29             | 3.1 | Manual docking at wellhead                                                                  | Develop safety protocols                                        |       |                | $\overline{2}$                    | $\overline{2}$                    |  |
| 75 |     | 3.2                     | <b>User Story</b>       | - Avoid contact with wellhead                               | 20 hrs          | <b>Medium</b>      |                |     | $(iris+)$<br>3.2 Prototype of dock sub-system                                               | <b>Test manual docking</b>                                      |       |                |                                   | $\overline{4}$                    |  |
| 76 |     | 3.2.1                   | <b>User Story</b>       | Detect wellhead structure                                   | 10 hrs          | Medium             | 31             |     |                                                                                             | Iterate dock concepts / design                                  |       |                |                                   | $\overline{a}$                    |  |
| 77 |     | 3.2.2                   | <b>User Story</b>       | Plan path around wellhead to find dock                      | 10 hrs          | Low                |                |     |                                                                                             | Design, fabricate, build, develop rough prototype               |       |                |                                   |                                   |  |
| 78 |     | 3.3                     | <b>User Story</b>       | Steadily hold position above dock                           | 5 hrs           | Medium             | 33             |     |                                                                                             | 3D print needed parts                                           |       |                |                                   | $\overline{a}$                    |  |
| 79 |     | 3.4                     | <b>User Story</b>       | Orient appropriately for docking                            | 5 hrs           | Medium             | 34             |     |                                                                                             | Manually fabricate needed parts                                 |       |                |                                   | $\overline{a}$                    |  |
| 80 |     | $\overline{a}$          | <b>User Story</b>       | <b>Epic: Dock at wellhead</b>                               | <b>141 hrs</b>  | High               |                |     | 4 Open-loop ARDrone Control                                                                 | Demonstrate takeoff, move, land at push of ROS button           |       |                |                                   |                                   |  |
| 86 | HE. | 4.2                     | <b>User Story</b>       | Status update to user for "Docking"                         | 4 hrs           | Medium             |                |     | 4.1 Display ROS node graph                                                                  | Setup launch script for nodes and topics                        |       |                | $\overline{2}$                    | $\overline{2}$                    |  |
| 87 |     | 4.3                     | <b>User Story</b>       | Manual docking at wellhead (prototype)                      | 30 hrs          | Medium             | 37             |     | Low-level open-loop control of<br>4.2 drone / takeoff via ROS (AR<br>drone)                 | Set up ROS framework / GIT repo                                 | Erik  | 1 Done         | 4                                 | $\Omega$                          |  |
| 88 |     | 4.4                     | <b>User Story</b>       | Automated docking at wellhead                               | 60 hrs          | High               | 38             |     |                                                                                             | Write node to acquire AR.Drone data                             | Rohan | <b>Started</b> |                                   | 6                                 |  |
| 89 |     | 4.4.1                   | <b>User Story</b>       | Controlled approach to dock                                 | 30 hrs          | High               | 39             |     |                                                                                             | Document and share MOVER / READER interfaces                    |       |                |                                   | $\overline{2}$                    |  |
| 90 |     | 4.4.2                   | <b>User Story</b>       | Detect abnormal/failed docking attempt                      | 10 hrs          | Medium             |                |     |                                                                                             | Design and write MOVER node to issue commands                   | Job   |                |                                   |                                   |  |
| 91 |     | 4.4.3                   | <b>User Story</b>       | Return to pre-dock position                                 | 20 hrs          | Low                | 41             |     |                                                                                             | Write test script to show control                               |       |                |                                   |                                   |  |
| 92 |     | 4.5                     | <b>User Story</b>       | Detect successful docking                                   | 5 hrs           | Medium             | 42             |     |                                                                                             | Add takeoff / land / abort features to MOVER                    |       |                |                                   |                                   |  |
| 93 |     | 4.6                     | <b>User Story</b>       | Rigidly lock to dock                                        | 20 hrs          | Medium             | 43             |     | 5 Non-Demo Focus Areas                                                                      |                                                                 |       |                |                                   |                                   |  |
| 94 |     | 4.7                     | <b>User Story</b>       | Make electrical connection with dock                        | 10 hrs          | Low                | 44             |     | 5.1 Low-level open-loop control of<br>Iris+<br>5.1 Automated takeoff / land Iris+           | Write node to acquire Iris data                                 |       |                | 16                                | 16                                |  |
| 95 |     | 4.8                     | <b>User Story</b>       | Take image (post-docking)                                   | 4 hrs           | Low                | 45             |     |                                                                                             | Modify MOVER / READER interfaces                                |       |                |                                   | $\overline{4}$                    |  |
| 96 |     | 4.9                     | <b>User Story</b>       | Transmit image of dock                                      | 2 hrs           | Low                | 47             |     |                                                                                             | Write test script to show control                               |       |                |                                   | $\overline{8}$<br>$\overline{16}$ |  |
| 97 |     | $\overline{\mathbf{5}}$ | <b>User Story</b>       | Epic: Fully integrated system                               | 0 hrs           | High               | 40             |     |                                                                                             | <b>Ensure stability</b>                                         |       |                | 16                                | 16                                |  |
|    |     |                         |                         |                                                             |                 |                    |                |     |                                                                                             | Ensure gradual landing                                          |       |                | 16                                |                                   |  |

Figure 2: Scrum management eye-chart: Function-focused (left) vs. Demo-focused (right)

# Challenges

#### **Solarbotics PWM pin datasheet version inconsistency**

When implementing the PWM control for the DC motor, I experienced issues with PWM control in one direction. It turns out that there are two versions of the datasheet linked on the solarbotics homepage, one under "datasheet" and the other under "documentation". Both of these are the same document, where the "datasheet" document is the 2008 revision: <https://solarbotics.com/download.php?file=43> and the "documentation" is the 2010 revision: [https://solarbotics.com/download.php?file=40.](https://solarbotics.com/download.php?file=40)

It turns out I had implemented the circuit using the incorrect version of the datasheet (PWM on the ENABLE pin is the correct approach for the hardware I was given). Unfortunately, the circuit still worked to some extent, even with the wrong logic table but showed a very jittery behavior under reverse PWM control. To avoid this type of issue in the future I intend to confirm the waveforms for each input/output on my circuits behave as expected before moving to the next steps.

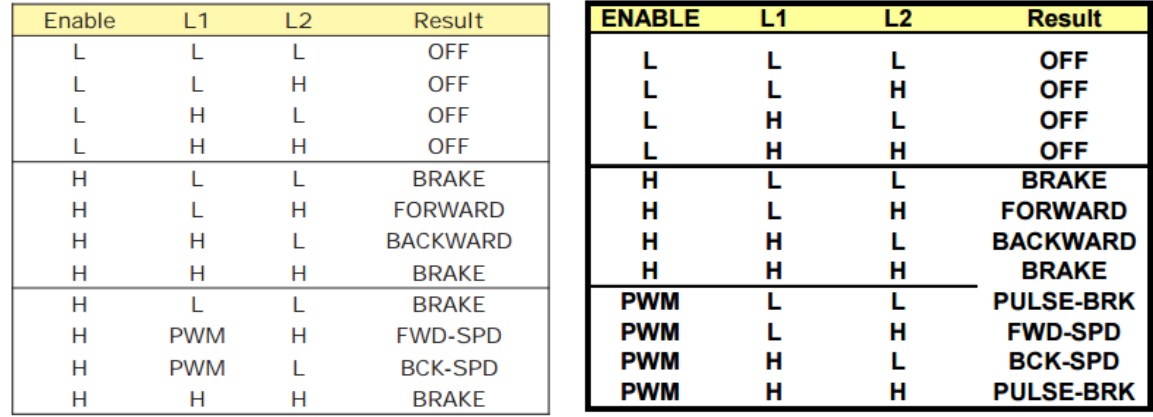

Figure 3: Solarbotics L298 Logic Table 2010 revision (left) vs 2008 revision (right)

## **Teamwork**

The team has been working well together, and I could not ask for better teammates.

- Cole: Quite busy with Machine Learning class, but participating well and motivated.
- Job: Not a fan of meetings, but pulls his weight when working on systems.
- Rohan: Has a tendency to return re-evaluate decisions after they've been made, but this has worked to the team's benefit more often than not. Incredibly capable and a definitely the most experienced roboticist on our team.

We have up until this point been suffering from a lack of organization around deliverables and due dates for course assignments due in large part to the lack of a consistent tracking / assignment method for tasks which is accessible to all team members. I believe that the latest iteration of our management framework (discussed above) will remedy this lack of organization.

## Plans for Upcoming Work

For the coming week, I plan to do the following:

- Research and document tools in the robot localization package
- Implement a 2d x, y map in ROS to display estimated position
- Continue refining WBS and management tool usage patterns

## Appendix A: DC Motor Control Code

#include <pins\_arduino.h>

// Define pin numbers #define dcMotorEnablePin 6 #define dcMotorPinA 11 #define dcMotorPinB 8 #define encoderPinA 4 #define encoderPinB 5 #define opticalPin A1

// Variables volatile int state; long debounceDelay; long opticalSensorVoltage; long opticalSensorVoltageSmooth; int dcMotorAngle;

//DC encoder volatile int encoderPos = 0; int lastEncoderPinA = LOW; int lastEncoderPinB = LOW; int lastEncoderPos = 0;

```
double lastSpeedTime = 0;
int epA = LOW;
int epB = LOW;
double dcSpeedMeasured; //Degrees per second
double dcSpeedSmoothed;
double dcTargetSpeed; //Degrees per second
```

```
//PID: Reference http://brettbeauregard.com/blog/2011/04/improving-the-beginners-pid-
introduction/
//Define Variables we'll be connecting to
/*working variables*/
unsigned long lastTime;
double Input, Output, Setpoint;
double errSum, lastErr;
double kp, ki, kd;
double avgSpeed = 0;
double avgOutput = 0;
```

```
// pins_arduino Reference http://playground.arduino.cc/Main/PinChangeInterrupt
void pciSetup(byte pin){
   *digitalPinToPCMSK(pin) |= bit (digitalPinToPCMSKbit(pin)); // enable pin
   PCIFR |= bit (digitalPinToPCICRbit(pin)); // clear any outstanding interrupt
  PCICR | = bit (digitalPinToPCICRbit(pin)); // enable interrupt for the group
}
```

```
ISR (PCINT2 vect)\frac{1}{2} // handle pin change interrupt for D0 to D7 here
  epA = digitalRead(encoderPinA);
  if (epA != lastEncoderPinA) //Only trigger if pin A has changed = 360 counts per revolution
  {
   if (epA == digitalRead(encoderPinB)) {
     encoderPos++; //360 counts per revcolution clockwise
    } else {
     encoderPos--;
    }
    lastEncoderPinA = epA;
  }
```

```
}
```

```
void setup(){
  digitalWrite(dcMotorEnablePin, HIGH);
```

```
 //DC motor control
 pinMode(encoderPinA, INPUT); 
 pinMode(encoderPinB, INPUT);
```

```
 digitalWrite(dcMotorPinA, LOW);
  digitalWrite(dcMotorPinB, LOW);
  pciSetup(encoderPinA);
  //PID
  Input, Output, Setpoint = 0;
  lastTime = 0;
  SetTunings(2, 0, 0);
  opticalSensorVoltage = 0;
  Serial.begin( 9600 );
  Serial.setTimeout(5);
}
void loop(){
  switch( state ){ // Potentiometer servo control
   case 1: { // DC Motor Velocity Control 
   // Sensing range \sim 50 (far) to 550 (close)
    opticalSensorVoltage = measureOpticalSensorVoltage();
    if(opticalSensorVoltage > 50){
     dcTargetSpeed = 2 * (300 - opticalSensorVoltage);
     dcSpeedMeasured = measureDCSpeed();
    dcDirect = dcSpecdMeasured < 0? 0 : 1;
     //Update PID values
     Input = dcSpeedMeasured;
     Setpoint = dcTargetSpeed;
     Compute(); //Modifies Output variable 
     moveDCMotor();
    }
    else{
     digitalWrite(dcMotorPinA, LOW);
     digitalWrite(dcMotorPinB, LOW);
     lastTime = millis();
    }
    break;
   }
   case 2: { // DC Motor Position Control
    // Read sensor voltage
    opticalSensorVoltage = measureOpticalSensorVoltage(); // int( 50-550 )
    // Set PID input and setpoint
    // Setpoint is the desired state
    Setpoint = (guiCntrl) ? dcMotorAngle : opticalSensorVoltage; // Target state in degrees
    Input = encoderPos; // Actual encoder degree value
    // Compute direction we need to go
```

```
 Compute(); // Modifies Output Global variable
    moveDCMotor(); // Run DC motor control
    break;
   }
   if (state != 1 && state != 2){
    lastTime = millis(); //Prevent PID windup
    digitalWrite(dcMotorPinA, LOW); // Switch off the DC Motor
    digitalWrite(dcMotorPinB, LOW);
   }
  }
  delay(15);
}
void Compute(){
  /*How long since we last calculated*/
  unsigned long now = millis();
  double timeChange = (double)(now - lastTime);
  /*Compute all the working error variables*/
  double error = Setpoint - Input;
  errSum += (error * timeChange / 1000);
  double dErr = (error - lastErr) / timeChange;
  /*Compute PID Output*/
  Output = kp * error + ki * errSum + kd * dErr;
  /*Remember some variables for next time*/
  lastErr = error;
  lastTime = now;
}
void SetTunings(double Kp, double Ki, double Kd){
 kp = Kp;
 ki = Ki;kd = Kd;
}
double measureDCSpeed(){
  double speedNow;
  double speedNowSmooth;
 long now = millis();
  if(now - lastSpeedTime > 0){
   speedNow = 1000 * //Units in seconds
          (encoderPos - lastEncoderPos) / // 360 encoders per rev
```

```
 (now - lastSpeedTime);
   lastEncoderPos = encoderPos;
   lastSpeedTime = now;
   dcSpeedSmoothed = (2 * dcSpeedSmoothed + speedNow) / 3;
  }
  return dcSpeedSmoothed;
}
long measureOpticalSensorVoltage(){
  long osv;
  osv = analogRead(opticalPin);
  //Smoothing
  opticalSensorVoltageSmooth = (3 * opticalSensorVoltageSmooth + osv) / 4;
  return opticalSensorVoltageSmooth;
}
void moveDCMotor(){ //Limit output
  if (Output > 255){
   Output = 255;
  }
  if (Output < -255){
   Output = -255;
  }
  if (Output >= 0){ //counter clockwise
   digitalWrite(dcMotorPinB, HIGH);
   //analogWrite(dcMotorPinA, Output);
   digitalWrite(dcMotorPinA, LOW);
   analogWrite(dcMotorEnablePin, Output);
  }
  else{ //clockwise
   double reverse = -Output;
   //Serial.print("\t rev: ");Serial.println(reverse);
   digitalWrite(dcMotorPinB, LOW); 
   digitalWrite(dcMotorPinA, HIGH);
   analogWrite(dcMotorEnablePin, reverse);
  }
}
```